# **Modelowanie i Analiza Systemów Informatycznych**

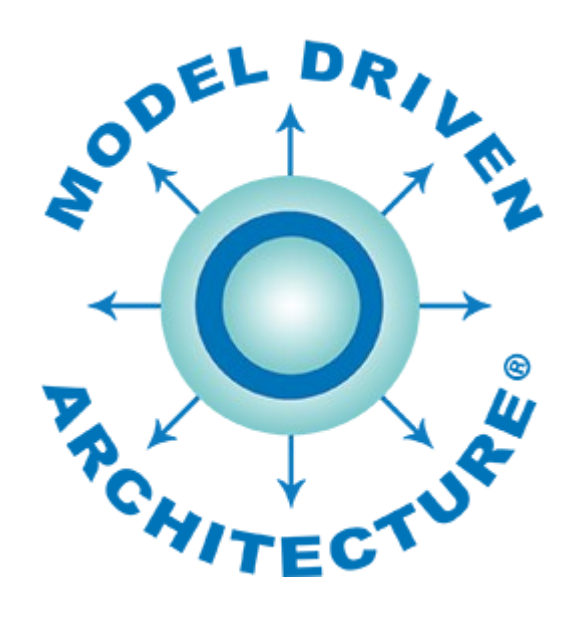

# **Architektura Sterowana Modelem** *Model Driven Architecture*

prezentacja 1

# **Wprowadzenie**

wersja 1.0

*dr inż. Paweł Głuchowski*

*Wydział Informatyki i Telekomunikacji, Politechnika Wrocławska*

# **Treść prezentacji**

- 1. [Co to jest Architektura Sterowana Modelem \(MDA\)](#page-2-0)
- 2. [Plan wykładów](#page-6-0)
- 3. [Spis prezentacji](#page-10-0)
- 4. [Pomocne książki i strony internetowe](#page-12-0)

<span id="page-2-0"></span>1

#### **Architektura Sterowana Modelem** /Model Driven Architecture, MDA/

na podst. [MDA - The Architecture Of Choice For A Changing World](https://www.omg.org/mda/)

• Metodyczne podejście do inżynierii oprogramowania (projektowania, rozwijania i implementowania oprogramowania).

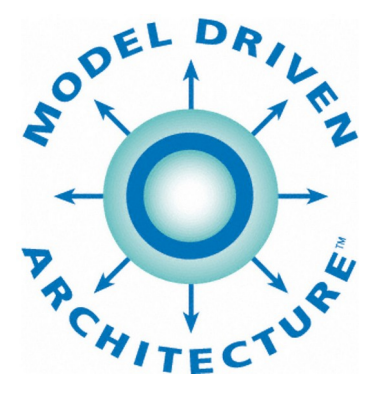

- Oparte na budowie modeli (abstrakcji systemu) i ich transformacji.
- Opracowane przez *OMG Standards Development Organization.*
- Wytyczne strukturyzacji specyfikacji oprogramowania (w tym systemu zintegrowanego)
	- przy pomocy modeli niezależnych od platformy programistycznej (w tym Web Services, .NET, CORBA R, J2EE)
- Graficzne modelowanie funkcjonalności i biznesowego zachowania:
	- głównie w języku UML,
	- niezależnie od wybranej technologii ich implementacji.

### **Architektura Sterowana Modelem** /Model Driven Architecture, MDA/

- Izolacja rdzenia oprogramowania od techniki jego implementacji i cyklu zmian:
	- logika biznesowa pozostaje zgodna z biznesowymi wymaganiami,
	- a technologia oprogramowania może się rozwijać i zmieniać.
- Interoperacyjność w ramach i poza platformą programistyczną.
- **"Wszystko jest modelem"**
	- zamiast klasycznego podejścia do programowania, gdzie *"wszystko jest obiektem".*

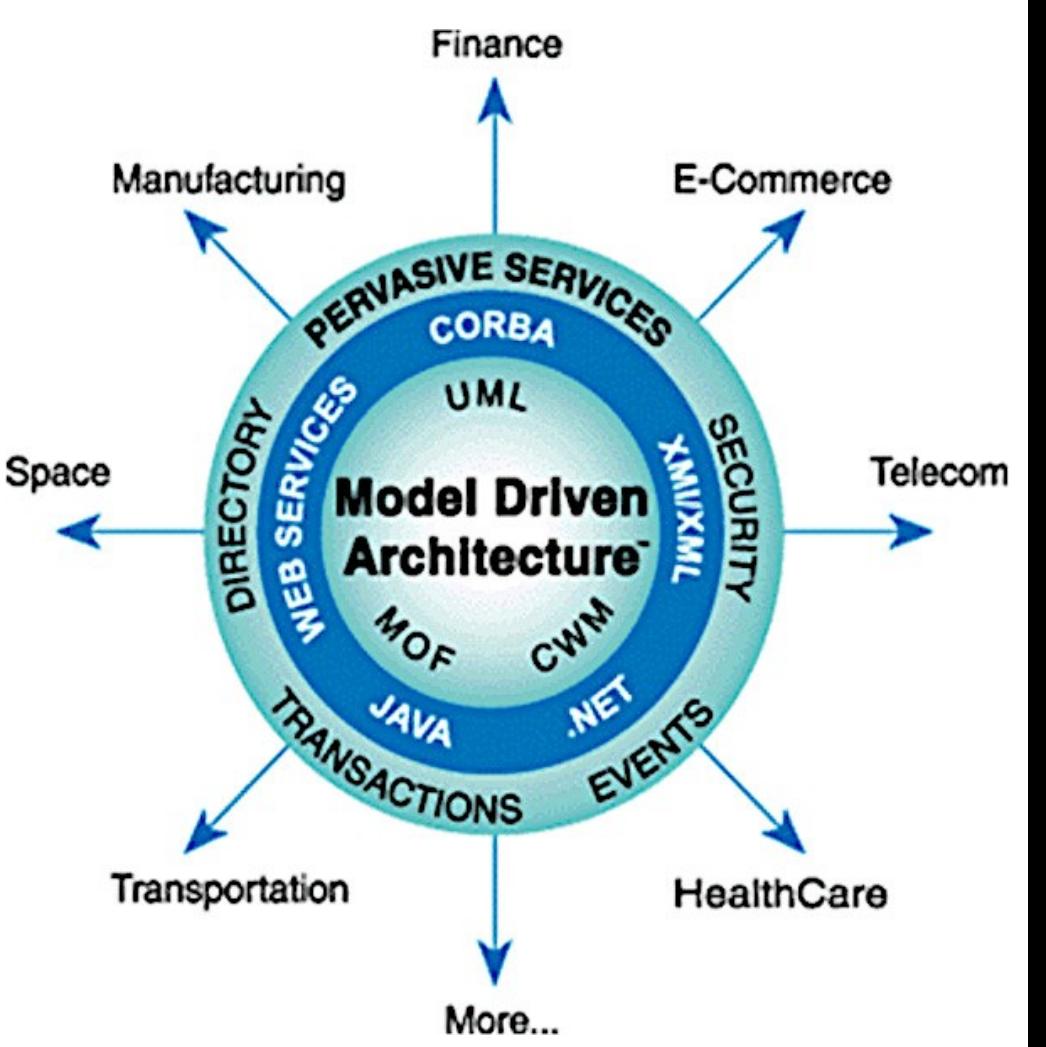

#### **Architektura Sterowana Modelem** /Model Driven Architecture, MDA/

- **Kolejne poziomy abstrakcji modelu** (od koncepcji do szczegółowej implementacji systemu):
	- **CIM** (*Computation-Independent Model*) model niezależny od środków informatycznych,
	- **PIM** (*Platform-Independent Model*) model niezależny od platformy programistycznej i systemowej,
	- **PSM** (*Platform-Specific Model*) model specyficzny dla platformy programistycznej i systemowej.
- Na podstawie modelu PSM powstaje kod oprogramowania.

# 2

# <span id="page-6-0"></span>Plan wykładów

# **Plan wykładów**

# **Spodziewane efekty**

- **Z zakresu wiedzy:**
	- student zna metodę MDA w tworzeniu oprogramowania,
	- student zna język modelowania UML i jego metamodel,
	- student zna typowe wzorce projektowe i ich klasyfikację,
	- student zna metody translacji języków tekstowych i graficznych.
- **Z zakresu kompetencji społecznych:**
	- student rozumie, czym skutkuje brak precyzji i użycia standardów w modelowaniu oprogramowania w jego późniejszej implementacji i wdrożeniu;
	- student ma świadomość, jakie wsparcie dla pracy zespołowej nad projektem informatycznym daje graficzne modelowanie oprogramowania.

# **Plan wykładów**

# **Spodziewane efekty**

- **Z zakresu umiejętności:**
	- student potrafi wybrać i zastosować właściwe metody i narzędzia MDA w modelowaniu oprogramowania – systemu informatycznego;
	- student potrafi wykonać modele oprogramowania: CIM, PIM i PSM przy pomocy odpowiednich diagramów UML, stosując odpowiednie wzorce projektowe i narzędzia;
	- student potrafi wykonać i użyć translator modelu oprogramowania na jego inny model;
	- student potrafi wykonać i użyć translator modelu oprogramowania na jego kod.

# **Plan wykładów**

# **Plan wykładów**

- **Wykład 6:**
	- Projektowanie systemu informatycznego metodą MDA (Model Driven Architecture – Architektura Sterowana Modelem).
- **Wykłady 7 i 8:**
	- Język UML w projektowaniu oprogramowania metodą MDA.
- **Wykład 9:**
	- Wzorce projektowe w budowie modelu oprogramowania.
- **Wykład 10:**
	- Definiowanie metamodelu.
	- Narzędzia wspierające MDA.
- **Wykłady 11–14:**
	- Transformacja modelu w model (M2M) i modelu w tekst (M2T).
- **Wykład 15:**
	- Omówienie wybranych projektów.

<span id="page-10-0"></span>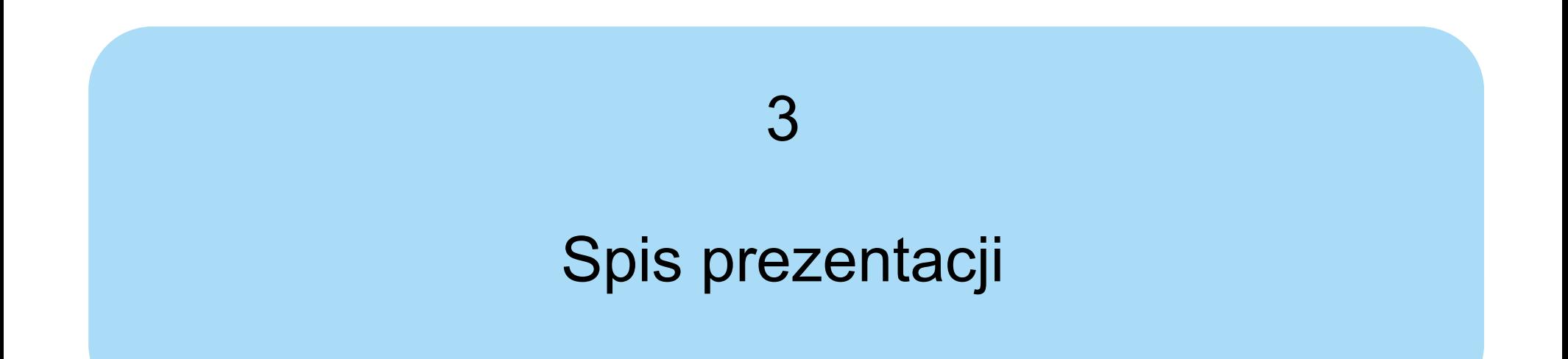

# **Spis prezentacji**

- 1. Wprowadzenie
- 2. Projektowanie systemu informatycznego metodą MDA
- 3. Język UML diagramy zachowań
- 4. Język UML diagramy struktury
- 5. Język UML modelowanie systemu informatycznego
- 6. Wzorce projektowe w budowie modelu oprogramowania
- 7. Definiowanie metamodelu
- 8. Narzędzia wspierające MDA
- 9. Transformacja M2M modelu PIM w model PSM
- 10. Transformacja M2T modelu PSM w tekst kodu

### 4

# <span id="page-12-0"></span>Pomocne książki i strony internetowe

### **Dokumentacja MDA i wspierających technologii**

- **The OMG Specification Catalog** – [www.omg.org/spec](https://www.omg.org/spec/)
- **MDA Specifications** – [www.omg.org/mda/specs.htm](https://www.omg.org/mda/specs.htm)
- **MDA Guide rev. 2.0** – [www.omg.org/cgi-bin/doc?ormsc/14-06-01](https://www.omg.org/cgi-bin/doc?ormsc/14-06-01)
- **Unified Modeling Language (UML)** – [www.omg.org/spec/UML](https://www.omg.org/spec/UML)
- **MetaObject Facility (MOF)** – [www.omg.org/spec/MOF](https://www.omg.org/spec/MOF)
- **XML Metadata Interchange (XMI)** – [www.omg.org/spec/XMI](https://www.omg.org/spec/XMI)
- **Common Warehouse Metamodel (CWM)**
	- – [www.omg.org/spec/CWM](https://www.omg.org/spec/CWM)

# **Inżynieria Oprogramowania**

- **Specyfikacja wymagań oprogramowania. Kluczowe praktyki analizy biznesowej**
	- K. Wiegers, C. Hokanson; wyd. Helion 2024
- **Inżynieria oprogramowania w praktyce. Od wymagań do kodu z językiem UML** – M. Śmiałek, K. Rybiński; wyd. Helion 2023
- **Inżynieria oprogramowania** – A. Jaszkiewicz; wyd. Helion 2011
- **Inżynieria oprogramowania** – K. Sacha; wyd. PWN 2010
- **Inżynieria oprogramowania** – J. Somerville; wyd. WNT 2003
- **Inżynieria oprogramowania w projekcie informatycznym**
	- J. Górski; wyd. Mikom 1999

# **Inżynieria Oprogramowania**

- **Inżynieria Oprogramowania, Modelowanie i analiza systemów informatycznych, Projektowanie oprogramowania**
	- prezentacje wykładowe; Z. Kruczkiewicz; PWr
	- [zofia.kruczkiewicz.staff.iiar.pwr.edu.pl/index.php?id=dydaktyka](http://zofia.kruczkiewicz.staff.iiar.pwr.edu.pl/index.php?id=dydaktyka)
- **Inżynieria oprogramowania, Kierowanie projektem programistycznym,**
	- prezentacje wykładowe; O. Unold; PWr
	- [olgierd.unold.staff.iiar.pwr.wroc.pl/dydaktyka](http://olgierd.unold.staff.iiar.pwr.wroc.pl/dydaktyka/)
- **PSK projektowanie systemów komputerowych**
	- B. Frączak; 2009
	- [brasil.cel.agh.edu.pl/~09sbfraczek](https://brasil.cel.agh.edu.pl/~09sbfraczek/)
- **Learning Guides**
	- Visual Paradigm
	- – [www.visual-paradigm.com/guide](https://www.visual-paradigm.com/guide/)

### **Wzorce projektowe**

- **Tablice Informatyczne. Wzorce projektowe** – D. Krasnokucki; wyd. Helion 2017
- **Projektowanie zorientowane obiektowo. Wzorce projektowe** – A. Shalloway, J.R. Trott; wyd. Helion 2005
- **J2EE. Wzorce projektowe** – D. Alur, J. Crupi, D. Malks; wyd. Helion 2004

#### ● **Wzorce projektowe**

- Refactoring.Guru
- [refactoring.guru/pl/design-patterns](https://refactoring.guru/pl/design-patterns)

# **MDA**

- **MDA The Architecture Of Choice For A Changing World** 
	- OMG
	- – [www.omg.org/mda](https://www.omg.org/mda/)
- **MDA Specifications**
	- OMG
	- – [www.omg.org/mda/specs.htm](https://www.omg.org/mda/specs.htm)
- **About the MOF Model to Text Transformation Language Specification Version 1.0**
	- OMG
	- – [www.omg.org/spec/MOFM2T](https://www.omg.org/spec/MOFM2T/)

#### ● **MOF Model to Text Transformation Language, v1.0**

- OMG
- – [www.omg.org/spec/MOFM2T/1.0/PDF](https://www.omg.org/spec/MOFM2T/1.0/PDF/)

## **UML i SysML**

- **Język inżynierii systemów SysML. Architektura i zastosowania. Profile UML 2.x w praktyce** – S. Wrycza, B. Marcinkowski; wyd. Helion 2013
- **UML 2.0. Almanach** – D. Pilone, N. Pitman; wyd. Helion 2007
- **Język UML 2.0 w modelowaniu systemów informatycznych** – S. Wrycza, B. Marcinkowski, K. Wyrzykowski; wyd. Helion 2006
- **UML w kropelce, wersja 2.0** – M. Fowler, wyd. LTP 2005
- **The Unified Modeling Language User Guide** – G. Booch, J. Rumbaugh, I. Jacobson; wyd. Addison-Wesley Professional 2005
- **UML przewodnik użytkownika**
	- G. Booch, J. Rumbaugh, I. Jacobson; wyd. WNT 2002

# **UML i SysML**

#### ● **Diagramy UML**

- M. Wolski
- – [wolski.pro/diagramy-uml](https://wolski.pro/diagramy-uml/)

#### ● **Notationsübersicht UML 2.5**

- oose Innovative Informatik;
- [www.oose.de/wp-content/uploads/2012/05/UML-Notations%c3%bcbersicht-2.5.pdf](https://www.oose.de/wp-content/uploads/2012/05/UML-Notations%C3%BCbersicht-2.5.pdf)

#### ● **UML**

- Visual Paradigm
- [guides.visual-paradigm.com/category/uml](https://guides.visual-paradigm.com/category/uml/)

#### ● **UML Modeling**

- Visual Paradigm
- – [www.visual-paradigm.com/VPGallery/diagrams](https://www.visual-paradigm.com/VPGallery/diagrams/)
- **UML Some metamodels**
	- [kompilatory.iiar.pwr.edu.pl/wiki/index.php/UML/Some\\_metamodels](http://kompilatory.iiar.pwr.edu.pl/wiki/index.php/UML/Some_metamodels)

#### ● **SysML Diagram Tutorial**

- SysML.org
- [sysml.org/tutorials/sysml-diagram-tutorial](https://sysml.org/tutorials/sysml-diagram-tutorial/)

### **Visual Paradigm**

- **Visual Paradigm Quick Start** – wyd. Visual Paradigm 2017
- **Visual Paradigm Tutorials** – Visual Paradigm
	- – [www.visual-paradigm.com/tutorials](https://www.visual-paradigm.com/tutorials/)

#### ● **Examples**

- Visual Paradigm Community Circle
- [circle.visual-paradigm.com/diagram-examples](https://circle.visual-paradigm.com/diagram-examples/)

# **ATL**

#### ● **ATL**

- Eclipse Foundation
- [eclipse.dev/atl](https://eclipse.dev/atl/)

#### ● **ATL/User Guide**

- Eclipse Foundation
- – [wiki.eclipse.org/ATL/User\\_Guide\\_-\\_Introduction](https://wiki.eclipse.org/ATL/User_Guide_-_Introduction)

#### ● **MMT/ATL Transformation Language (ATL)**

- Eclipse Foundation
- – [wiki.eclipse.org/MMT/ATL\\_Transformation\\_Language\\_\(ATL\)](https://wiki.eclipse.org/MMT/ATL_Transformation_Language_(ATL))

#### **Object Constraint Language**

- OMG
- – [www.omg.org/spec/OCL/2.4/PDF](https://www.omg.org/spec/OCL/2.4/PDF)

#### ● **OCL Operations Reference**

- Eclipse Foundation
- – [wiki.eclipse.org/Acceleo/OCL\\_Operations\\_Reference](https://wiki.eclipse.org/Acceleo/OCL_Operations_Reference)

# **ATL**

- **Basic Examples and Patterns** 
	- Eclipse Foundation
	- [eclipse.dev/atl/documentation/basicExamples\\_Patterns](https://eclipse.dev/atl/documentation/basicExamples_Patterns/)

#### ● **ATL Transformations**

- Eclipse Foundation
- [eclipse.dev/atl/atlTransformations](https://eclipse.dev/atl/atlTransformations/)

#### **• ATL Transformation Description Template**

- ATLAS group LINA & INRIA Nantes, 2005
- [eclipse.dev/atl/documentation/old/ATL\\_Transformation\\_Template\[v00.01\].pdf](https://eclipse.dev/atl/documentation/old/ATL_Transformation_Template%5Bv00.01%5D.pdf)

#### ● **Specification of the ATL Virtual Machine**

- ATLAS group LINA & INRIA Nantes, 2005
- [eclipse.dev/atl/documentation/old/ATL\\_VMSpecification\[v00.01\].pdf](https://eclipse.dev/atl/documentation/old/ATL_VMSpecification%5Bv00.01%5D.pdf)

#### **• Transforming Models with ATL**

- F. Jouault, I. Kurtev; LNCS 3844, 2005
- [www.researchgate.net/publication/213882827\\_Transforming\\_models\\_with\\_ATL](https://www.researchgate.net/publication/213882827_Transforming_models_with_ATL)

# **Acceleo**

#### ● **Acceleo**

- Eclipse Foundation
- – [wiki.eclipse.org/Acceleo](https://wiki.eclipse.org/Acceleo)

#### ● **Acceleo - Getting Started**

- Eclipse Foundation
- – [wiki.eclipse.org/Acceleo/Getting\\_Started](https://wiki.eclipse.org/Acceleo/Getting_Started)

#### ● **Acceleo Features**

- Eclipse Foundation
- – [www.eclipse.org/acceleo/features.html](https://www.eclipse.org/acceleo/features.html)

#### **Acceleo Query Language**

- Eclipse Foundation
- – [www.eclipse.org/acceleo/documentation](https://www.eclipse.org/acceleo/documentation)

#### **Acceleo Operations Reference**

– Eclipse Foundation

– [wiki.eclipse.org/Acceleo/Acceleo\\_Operations\\_Reference](https://wiki.eclipse.org/Acceleo/Acceleo_Operations_Reference)

# **Acceleo**

- **Object Constraint Language**
	- OMG
	- – [www.omg.org/spec/OCL/2.4/PDF](https://www.omg.org/spec/OCL/2.4/PDF)
- **OCL Operations Reference**
	- Eclipse Foundation
	- – [wiki.eclipse.org/Acceleo/OCL\\_Operations\\_Reference](https://wiki.eclipse.org/Acceleo/OCL_Operations_Reference)

#### ● **Acceleo User Guide**

- Eclipse Foundation
- – [wiki.eclipse.org/Acceleo/User\\_Guide](https://wiki.eclipse.org/Acceleo/User_Guide)

#### ● **Acceleo Best Practices**

- Obeo
- – [www.obeosoft.com/en/acceleo-best-practices](https://www.obeosoft.com/en/acceleo-best-practices)

Temat następnej prezentacji

# Projektowanie systemu informatycznego metodą MDA